# **Feature Flags in Terraform**

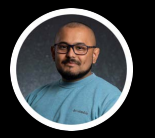

**Prabesh Thapa @pgaijin66**

## **About me**

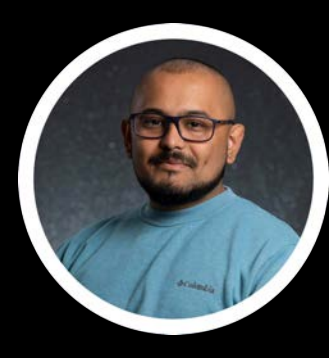

**Prabesh Thapa SRE/Devops**

# **Key topics for discussion**

**> Feature flags and why should we use them ?**

**> Implementations of feature toggles in Terraform** 

**> Pass feature flags from config file**

**> Demo**

## **What is Terraform ?**

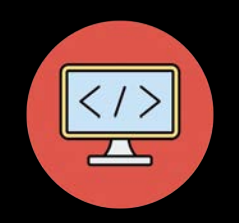

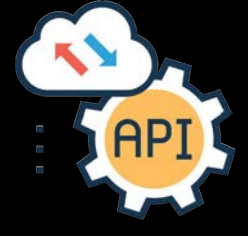

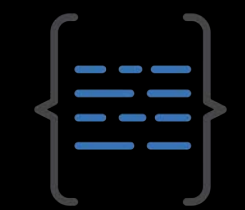

**Infrastructure as Code**

**API driven Declarative code using HCL**

# **What are feature flags ?**

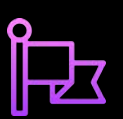

**Enable feature without additional code**

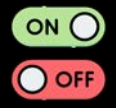

**Also known as "toggles" or "switches"**

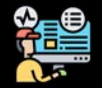

**Controlled operation**

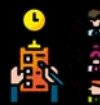

**Passed from config files, env variables or dedicated feature flag management platforms like Launchdarkly**

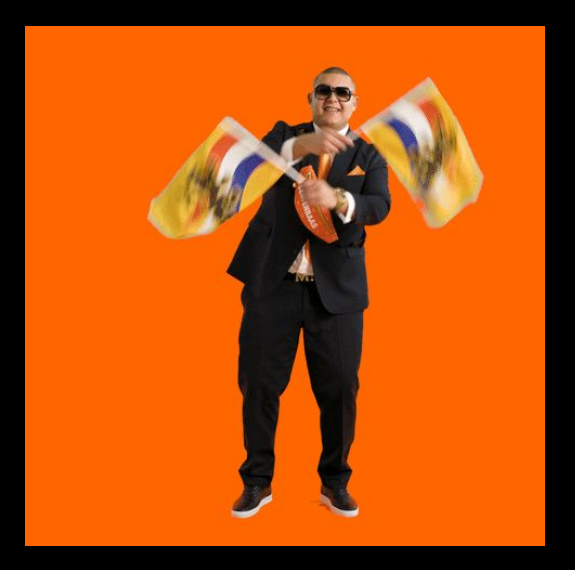

### **Why should we use feature flags in IasC ?**

**> Increased flexibility**

- **> Selectively provision resource**
- **> Improved scalability**
- **> Better control over deployments**
- **> Improved safety**
- **> Effective debugging**

### **Enough already …**

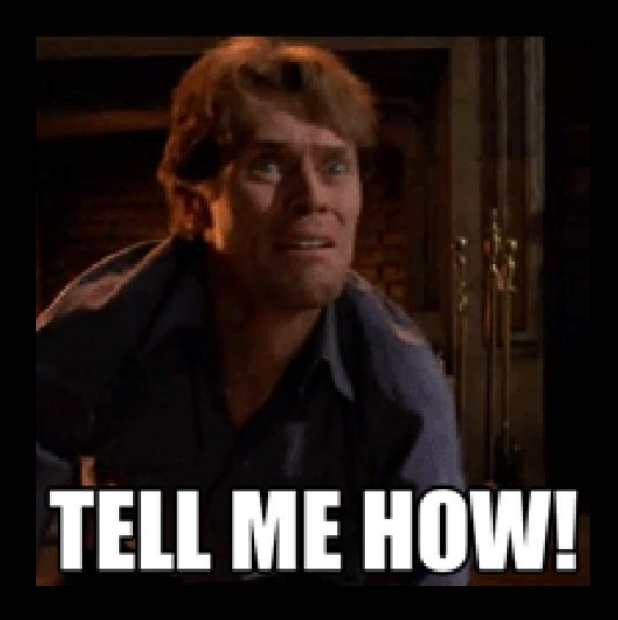

### **The** count **Meta-Argument**

count is a meta-argument defined by the Terraform language. It can be used with modules and with every resource type.

Creates specified number of identical resources

 $count = 0 \Rightarrow No$  resource creation

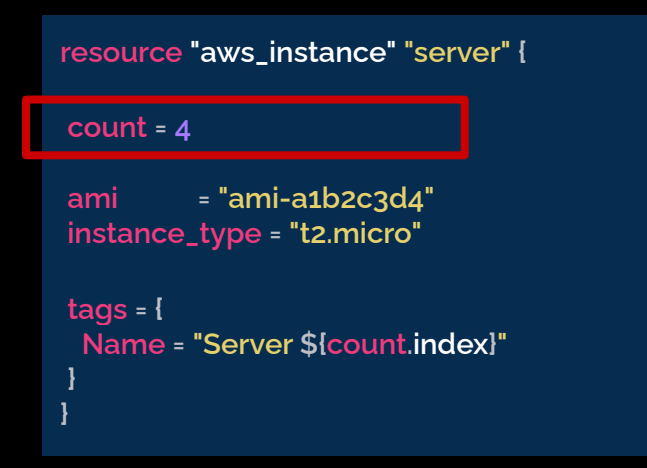

### Conditional **Expression**

Conditional expressions are used to evaluate boolean expressions

Selects one of two values based on the boolean expression

**condition ? true\_val : false\_val**

### **Conditional expressions**

count is a meta-argument defined by the Terraform language. It can be used with modules and with every resource type.

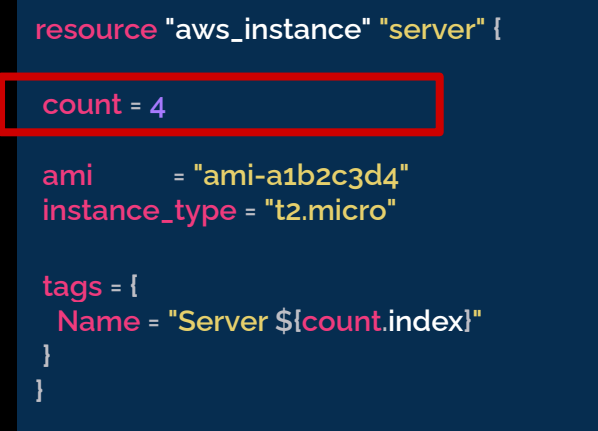

### Count + Conditional Expression = Feature flags

# **Environment toggles**

**Enable or disable specific feature or functionality based on environment.**

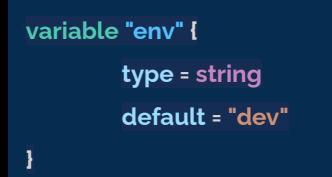

**resource "digitalocean\_droplet" "puny\_vm" { image = "ubuntu-18-04-x64" count = var.env == "dev" ? 1 : 0 name = "puny\_vm" region = "nyc2" size = "s-1vcpu-1gb" } resource "digitalocean\_droplet" "beefy\_vm" { image = "ubuntu-18-04-x64" count = var.env == "prod" ? 3 : 0 name = "beefy\_vm" region = "nyc2" size = "s-4vcpu-8gb" }**

# **Resource toggles resource "digitalocean\_loadbalancer" "public" {**

**Toggle resource creation based on a dedicated feature flag**

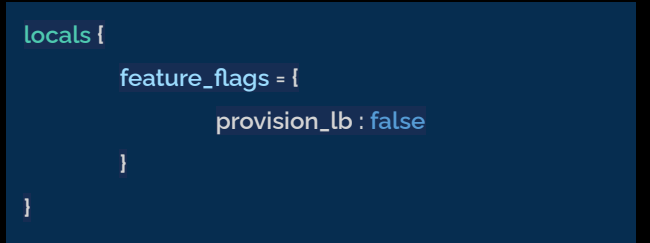

**name = "loadbalancer-1" region = "nyc3"**

**count = var.provision\_lb ? 1 : 0**

#### **forwarding\_rule {**

 **entry\_port = 80 entry\_protocol = "http" target\_port = 80 target\_protocol = "http" }**

**healthcheck { port = 22 protocol = "tcp" droplet\_ids = var.droplets\_id[\*]**

 **}**

**}**

# **Module toggles**

#### **Toggle modules based on a dedicated feature flag**

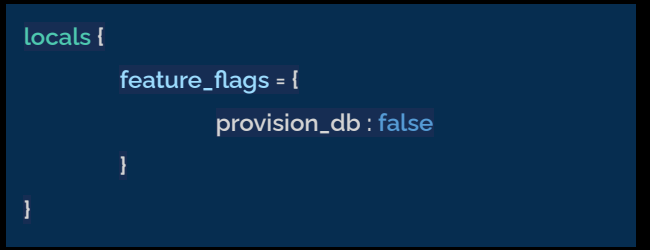

**module "lb" {**

**source = "./modules/loadbalancer"**

**count = local.config.feature\_flags.provision\_lb ? 1 : 0**

**do\_token = var.do\_token droplets\_id = module.droplet.droplets\_id**

**}**

## **There are more…**

**Blue green deployment using DO floating IPs**

**Canary release using AWS ALB target groups**

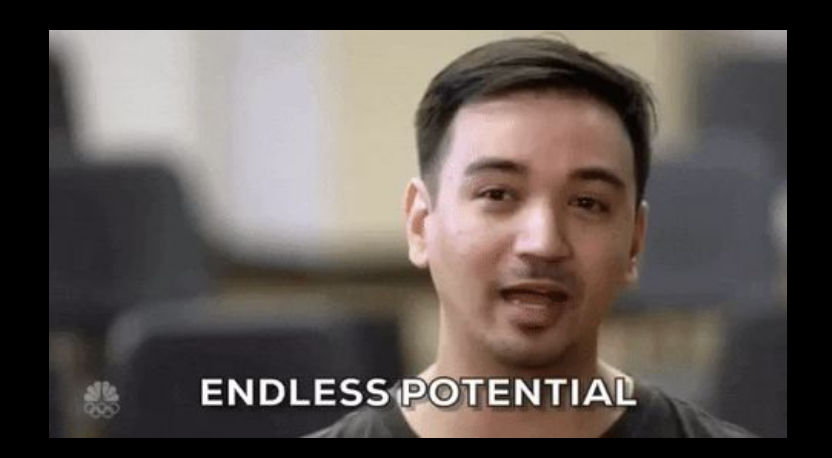

# **Organising feature flags**

**Define feature flags directly on the Terraform configuration file using local variable**

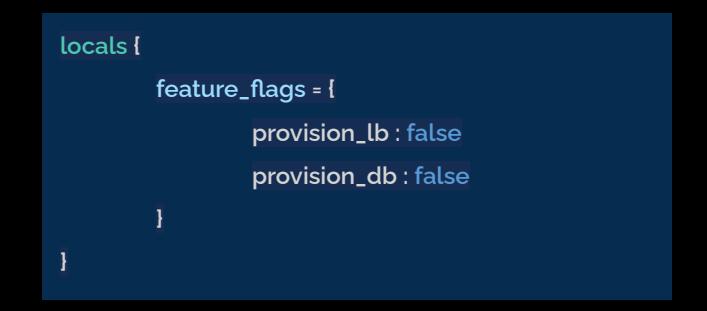

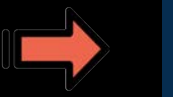

**> local.feature\_flags.provision\_lb false**

#### **main.tf**

## **Organising feature flags**

### **Pass feature flags using config.yaml file**

#### **---**

**env: "dev"**

**feature\_flags:**

**provision\_lb: false**

**provision\_db: false**

**regions:**

**- name: "us-east-1"**

 **vpcs:**

- **name: "vpc-use1-vpc"**
- **cidr\_supernet: "10.0.0.0/16"**
- **availability\_zones:**
	- **name: "us-east-1a"**
		- **netblocks:**
			- **cidr\_subnet\_public: "10.0.0.0/20"**
			- **cidr\_subnet\_private: "10.0.16.0/20"**

# **Organising feature flags**

**Pass feature flags using config.yaml file**

**config = yamldecode(file("config.yaml"))**

**module "droplet" {**

**locals {**

**}**

**}**

**source = "../../modules/droplet" do\_token = var.do\_token env = local.config.env**

#### **locals.tf**

**modules.tf**

## **Demo**

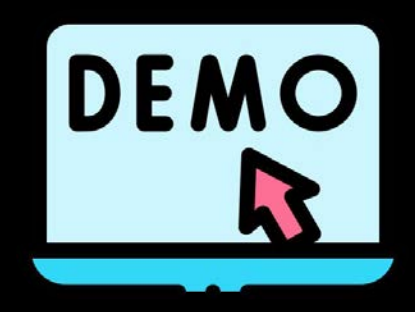

# **Key takeaways**

**> Feature flags is a powerful technique for managing resources using infra as code**

**> We should start using it as part of infra as code.**

**> Helps to improve safety, scalability and maintainability of your infrastructure**

## **Source code**

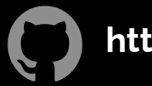

**https://github.com/pgaijin66/feature-flags-in-terraform**

## **References**

- **> <https://www.hashicorp.com/blog/terraform-feature-toggles-blue-green-deployments-canary-test>**
- **> <https://build5nines.com/terraform-feature-flags-environment-toggle-design-patterns/>**
- **> <https://objectpartners.com/2021/10/19/feature-flags-in-terraform/>**
- **> <https://developer.hashicorp.com/terraform/language/meta-arguments/count>**

## **Thank you for listening Let's connect**

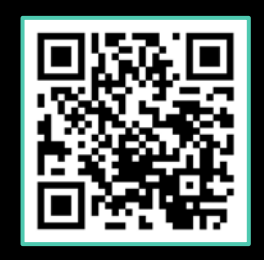

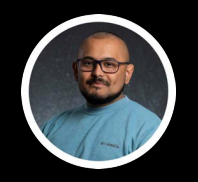

#### **Prabesh Thapa**

**@pgaijin66**

**@ShardedSRE**